# **CSEP 505: Programming Languages**

Lecture 7 February 19, 2015

$$
v ::= n | true | false | op | \lambda x. e
$$
\n
$$
e ::= v | if e e e | x | e e
$$
\n
$$
v \Downarrow v
$$
\n
$$
\frac{e_c \Downarrow true}{(if e_c e_t e_f) \Downarrow v}
$$
\n
$$
\frac{e_c \Downarrow false}{(if e_c e_t e_f) \Downarrow v}
$$
\n
$$
\frac{e_f \Downarrow op}{(if e_c e_t e_f) \Downarrow v}
$$
\n
$$
\frac{e_f \Downarrow op}{(e_f e_a) \Downarrow v}
$$
\n
$$
\frac{e_f \Downarrow ( \lambda x. e_b)}{e_f e_a \Downarrow v_a}
$$
\n
$$
\frac{e_f \Downarrow (\lambda x. e_b)}{e_f e_a \Downarrow v_a}
$$
\n
$$
\frac{e_i \Downarrow v_a}{(e_f e_a) \Downarrow v}
$$
\n
$$
\frac{e_i \Downarrow v_a}{(e_f e_a) \Downarrow v}
$$
\n
$$
\frac{e_i \Downarrow v_a}{(e_f e_a) \Downarrow v}
$$
\n
$$
\frac{v}{(e_f e_a) \Downarrow v}
$$
\n
$$
\frac{v}{(e_f e_a) \Downarrow v}
$$
\n
$$
\frac{v}{(e_f e_a) \Downarrow v}
$$
\n
$$
\frac{v}{(e_f e_a) \Downarrow v}
$$
\n
$$
\frac{v}{(e_f e_a) \Downarrow v}
$$
\n
$$
\frac{v}{(e_f e_a) \Downarrow v}
$$
\n
$$
\frac{v}{(e_f e_a) \Downarrow v}
$$
\n
$$
\frac{v}{(e_f e_a) \Downarrow v}
$$
\n
$$
\frac{v}{(e_f e_a) \Downarrow v}
$$
\n
$$
\frac{v}{(e_f e_a) \Downarrow v}
$$
\n
$$
\frac{v}{(e_f e_a) \Downarrow v}
$$
\n
$$
\frac{v}{(e_f e_a) \Downarrow v}
$$
\n
$$
\frac{v}{(e_f e_a) \Downarrow v}
$$
\n
$$
\frac{v}{(e_f e_a) \Downarrow v}
$$
\n
$$
\frac{v}{(e_f e_a) \Downarrow v}
$$
\n
$$
\frac{v}{(e_f e_a) \Downarrow v}
$$
\n
$$
\frac{v}{(e_f e_a) \Downarrow v}
$$
\n
$$
\frac{v}{
$$

$$
\frac{(\lambda x.x\ x)\Downarrow(\lambda x.x\ x)\qquad(\lambda x.x\ x)\Downarrow(\lambda x.x\ x)\qquad((\lambda x.x\ x)\ (\lambda x.x\ x))\Downarrow\ldots}{((\lambda x.x\ x)\ (\lambda x.x\ x))\Downarrow\ldots}
$$

$$
\frac{(\lambda x. x \ x) \Downarrow (\lambda x. x \ x)}{((\lambda x. x \ x) \ (\lambda x. x \ x)) \Downarrow \dots} \n\frac{(\lambda x. x \ x) \ \Downarrow (\lambda x. x \ x)}{(\lambda x. x \ x) \ (\lambda x. x \ x)) \Downarrow \dots} \n\frac{\delta(\text{iszero, 3}) = \text{false}}{\text{iszero, 3} \ \Downarrow \text{false}} \quad \frac{\delta(\text{add, 3}) \ \Downarrow (3+)}{\text{add, 3} \ \Downarrow (3+)} \n\frac{(\lambda x. \text{if} \ \ldots) \ \Downarrow \cdot \quad \text{3} \ \Downarrow \text{3}}{\text{if} (\text{iszero, 3}) \ \text{succ} (\text{add, 3}) \ \Downarrow (3+)} \quad \text{4} \ \Downarrow \text{4} \quad \delta((3+), 4) = 7 \n\frac{((\lambda x. \text{if} \ \ldots) \ 3) \ \Downarrow (3+)}{((\lambda x. \text{if} (\text{iszero, x}) \ \text{succ} (\text{add } x)) \ 3) \ 4) \ \Downarrow \text{7}}
$$

if true 
$$
e_t e_f \rightarrow e_t
$$
 [if-t]

\nif false  $e_t e_f \rightarrow e_f$  [if-t]

\nop v  $\rightarrow \delta(op, v)$  [ $\delta$ ]

\n( $\lambda x.e$ )  $v \rightarrow [x \leftarrow v]$  [ $\beta_v$ ]

$$
\frac{e_f \rightarrow e'_f}{e_f e_a \rightarrow e'_f e_a}
$$
\n
$$
\frac{e_a \rightarrow e'_a}{e_f e_a \rightarrow e_f e'_a}
$$
\n
$$
\frac{e_c \rightarrow e'_c}{\text{if } e_c e_t e_f \rightarrow \text{if } e'_c e_t e_f}
$$
\n
$$
\frac{e_t \rightarrow e'_t}{\text{if } e_c e_t e_f \rightarrow \text{if } e_c e'_t e_f}
$$
\n
$$
\frac{e_f \rightarrow e'_f}{\text{if } e_c e_t e_f \rightarrow \text{if } e_c e'_t e'_f}
$$
\n
$$
\frac{e_f \rightarrow e'_f}{\text{if } e_c e_t e_f \rightarrow \text{if } e_c e_t e'_f}
$$
\n
$$
\frac{e \rightarrow e'}{\lambda x.e \rightarrow \lambda x.e'} \tag{(\text{N})}
$$

$$
(((\lambda xy. (+ y (* x 2)))
$$
  
\n
$$
(* 3 2))
$$
  
\n
$$
(+ 1 4))
$$
  
\n
$$
(((\lambda xy. (+ y (* x 2))) 6)
$$
  
\n
$$
(* 3 2))
$$
  
\n
$$
5)
$$
  
\n
$$
(((\lambda xy. (+ y (* x 2))) 6)
$$
  
\n
$$
(-1 4))
$$
  
\n
$$
5)
$$
  
\n
$$
(((\lambda xy. (+ y (* x 2)))
$$
  
\n
$$
6) 5)
$$
  
\n
$$
(((\lambda y. (+ y (* 6 2))) 5)
$$
  
\n
$$
((-4 5 (* 6 2)))
$$

 $v ::= n | true | false | op | \lambda x.e$ 

 $e := v |$  if  $e e e | x | e e$ 

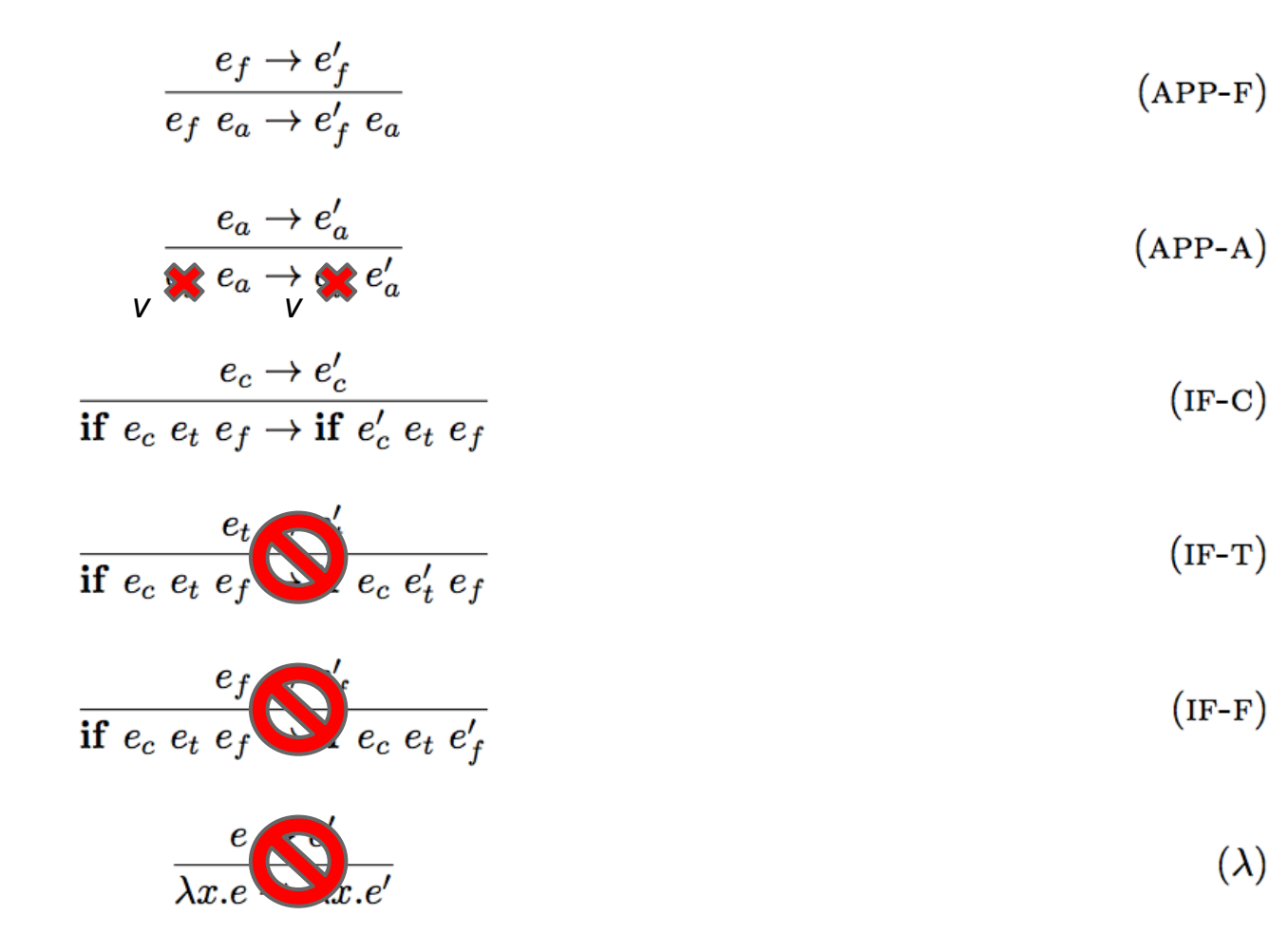

$$
\frac{\delta(+,2)=(2+)}{(+2\text{)}+(\frac{2}{2})\rightarrow(2+)}\n\frac{\frac{\delta(+,2)=(2+)}{(+2\text{)})(2+)}\n\frac{((\lambda x.\text{if (iszero x) succ (add x)) (+2\text{3})) \rightarrow ((\lambda x.\text{if (iszero x) succ (add x)) ((2+)\text{3}))}}{(((\lambda x.\text{if (iszero x) succ (add x)) (+2\text{3})) 4) \rightarrow (((\lambda x.\text{if (iszero x) succ (add x)) ((2+)\text{3})) 4)}
$$

$$
\frac{\delta((2+),3)=5}{((2+),3) \to 5}
$$
\n
$$
\frac{\overbrace{(\lambda x. \text{if (iszero x) succ (add x)) ((2+) 3)) \to (\lambda x. \text{if (iszero x) succ (add x)) 5)}}^{((2+),3) \to 5}(\overbrace{(\lambda x. \text{if (iszero x) succ (add x)) 5}}^{((\lambda x. \text{if (iszero x) succ (add x)) 5)})}
$$

 $((\lambda x.$ if (iszero x) succ (add x)) 5)  $\rightarrow$  (if (iszero 5) succ (add 5))  $(((\lambda x. \text{if} (iszero x) succ (add x)) 5) 4) \rightarrow ((\text{if} (iszero 5) succ (add 5)) 4)$ 

 $\delta$ (iszero, 5) = false  $(iiszero 5) \rightarrow false$ (if (iszero 5) succ (add 5))  $\rightarrow$  (if false succ (add 5))  $((if (iszero 5) succ (add 5)) 4) \rightarrow ((if false succ (add 5)) 4)$ 

(if false succ (add 5))  $\rightarrow$  (add 5)  $((\text{if false succ (add 5)) 4}) \rightarrow ((\text{add } 5) 4)$ 

 $((\lambda x \cdot if \text{ (not } x) \text{ succ } (add x)) \text{ true})$  3)  $\rightarrow$ **((if (not true) succ (add true)) 3) → ((if false succ (add true)) 3) → ((add true) 3)**

**((λx.x x) (λx.x x)) → ((λx.x x) (λx.x x)) →**  $((\lambda x \cdot x \cdot x) \quad (\lambda x \cdot x \cdot x)) \rightarrow ...$ 

 $C ::= \lceil \rceil$  | if C e e | if e C e | if e e C | C e | e C

 $\texttt{C}[\texttt{if true } \texttt{e}_\texttt{t} \texttt{e}_\texttt{f}] \rightarrow \texttt{C}[\texttt{e}_\texttt{t}]$ **] [if-t]**  $\texttt{C}[\texttt{if false } \texttt{e}_\texttt{t} \texttt{e}_\texttt{f}] \rightarrow \texttt{C}[\texttt{e}_\texttt{f}]$ **] [if-f]**  $C[op \ v] \rightarrow C[\delta(op, \ v)]$  [ $\delta$ ]  $C[(\lambda x.e) \ \mathbf{v}] \rightarrow C[[\mathbf{x} \leftarrow \mathbf{v}] \mathbf{b}]$  $[\beta_{\mathrm{v}}]$ 

 $C ::= \lceil \rceil$  | if C e e | if e C e | if e e C | C e | e C

```
E ::= \lceil \rceil | if E e e | E e | v E
```

```
\mathbf{E}\left[\texttt{if true } \mathbf{e}_{_{\mathbf{t}}}\texttt{e}_{_{\mathbf{f}}}\right]\ \rightarrow\ \mathbf{E}\left[\texttt{e}_{_{\mathbf{t}}}\right]] [if-t]
 \mathbf{E} \left[ \texttt{if false } \mathbf{e}_{_{\mathbf{t}}} \mathbf{e}_{_{\mathbf{f}}} \right] \rightarrow \ \mathbf{E} \left[ \mathbf{e}_{_{\mathbf{f}}} \right]] [if-f]
\mathbf{E}[\text{op } \mathbf{v}] \rightarrow \mathbf{E}[\delta(\text{op}, \mathbf{v})] [\delta]
E[(\lambda x.e) \quad v] \rightarrow E[[x \leftarrow v]b]\left[\beta_{\mathrm{v}}\right]
```
 $C ::= \lceil \rceil$  | if C e e | if e C e | if e e C | C e | e C

```
E ::= \lceil \rceil | if E e e | E e | v E
```
 $\mathbf{E}\left[\texttt{if true } \mathbf{e}_{_{\mathbf{t}}}\texttt{e}_{_{\mathbf{f}}}\right]\ \rightarrow\ \mathbf{E}\left[\texttt{e}_{_{\mathbf{t}}}\right]$ **] [if-t]**  $\mathbf{E} \left[ \texttt{if false } \mathbf{e}_{_{\mathbf{t}}} \mathbf{e}_{_{\mathbf{f}}} \right] \rightarrow \ \mathbf{E} \left[ \mathbf{e}_{_{\mathbf{f}}} \right]$ **] [if-f]**  $\mathbf{E}[\text{op } \mathbf{v}] \rightarrow \mathbf{E}[\delta(\text{op}, \mathbf{v})]$  [ $\delta$ ]  $E[(\lambda x.e) \quad v] \rightarrow E[[x \leftarrow v]b]$  $\left[\beta_{\mathrm{v}}\right]$  $\mathbf{E}\left[\left.\mathbf{let}/\mathbf{cc}\right.\right.\left.\mathbf{k}\right.\left.\mathbf{e}\right]\right.\rightarrow\left.\mathbf{E}\left[\left.\left[\mathbf{k}\right.\right.\left.\left.\left.\mathbf{A}_{_{\mathbf{k}}}\right.\mathbf{E}\right]\mathbf{e}\right]\right.\right.\left.\left.\left[\left.\mathbf{let}/\mathbf{cc}\right]\right.\right]$  $E[(\lambda_{k}^{\cdot}, E') \quad v] \rightarrow E' [v]$  [cont]

**(let/cc k (not (iszero (succ (k 3))))) →**

 $(\text{not (iszero (succ (}(\lambda_k, [])) 3)))) \rightarrow$ 

## **Typing Examples**

#### $(+ 1 (* 2 3))$

#### $(+ 1 (* 2 false))$

#### $(if (not true) 3 7)$

#### $(if (succ 0) 3 7)$

#### (if false empty 7)

(if (empty? x) X (cons 5 empty))  $(fun (x))$  $(if x)$ **SUCC**  $(+ x)$  ) )

#### (cons 1 (cons 2 empty))

#### (cons 1 (cons true empty))

 $(fun (f g x))$  $(cons (f x))$ (cons (g x) empty) (pair 1 2)

#### (pair 1 false)

#### **(pair empty false)**

#### (pair empty (cons 1 empty)) (pair (cons 3 empty) empty))

 $(if$  ...

### (pair empty (cons 1 empty)) (pair (cons true empty) empty))

 $(if$  ...

 $((fix (fun (f g a b))$ (cons a  $(if (empty? b))$ empty  $(f g (f a (first b)))$  $(rest b)))))$ mult 1)

(fun (f g x)  $(\text{pair} (\text{f} (\text{g} x)))$  $((f g) x))$   $v ::= n | true | false | op | \lambda x.e$  $e := v \mid$  if  $e e e \mid x \mid e e \mid$  let  $x = e$  in  $e$ t ::= num | bool | t  $\rightarrow$  t | [ t ] | t x t  $\Gamma \vdash x : \Gamma(x)$  $(VAR)$  $\Gamma\vdash n:\text{num}$  $(NUM)$  $\Gamma \vdash e_c : \text{bool}$   $\Gamma \vdash e_t : \tau$   $\Gamma \vdash e_f : \tau$  $(\text{IF})$  $\Gamma \vdash (\text{if } e_c \ e_t \ e_f) : \tau$  $\Gamma \vdash e : \tau_x \qquad \Gamma, x : \tau_x \vdash e_b : \tau$  $(LET)$  $\Gamma \vdash (\text{let } x = e \text{ in } e_b) : \tau$  $\Gamma, x : \tau_a \vdash e : \tau$  $(\lambda)$  $\Gamma \vdash (\lambda x : \tau_a.e) : \tau_a \rightarrow \tau$  $\Gamma \vdash e_f : \tau_a \rightarrow \tau \qquad \Gamma \vdash e_a : \tau_a$  $(APP)$  $\Gamma \vdash (e_f \ e_a) : \tau$